## Calendario dei giorni lavorativi per il 2022. (Monaco) anno 1992. Colendario dei giorni lavorativi per il 2022. (Monaco)

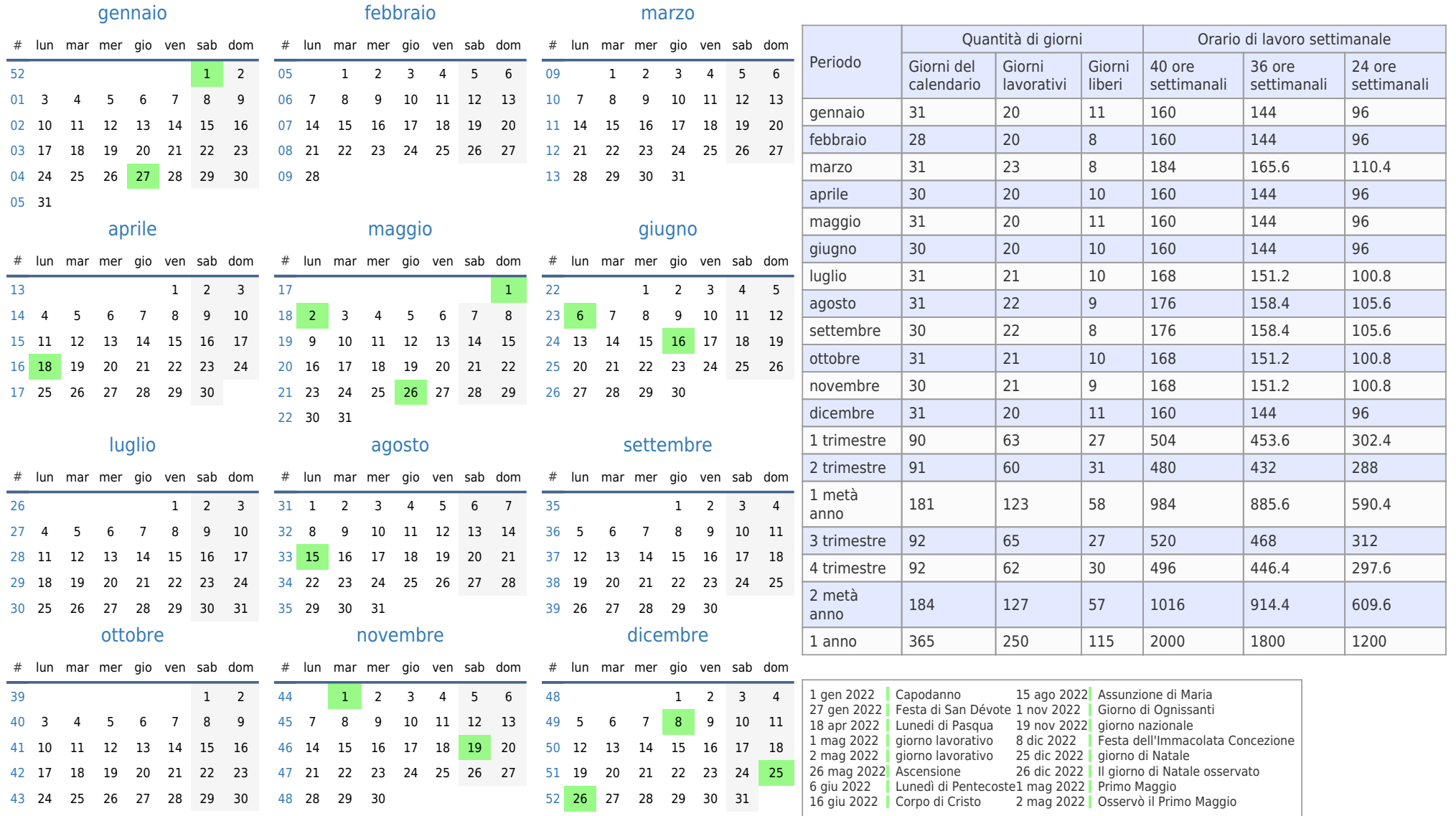

[44](https://timesles.com/it/calendar/weeks/2022/44/) 31